# Introducere în CSS (Cascading Style Sheets)

Diana SOTROPA

## Bibliografie

◈ http://www.w3schools.com/

#### Sintaxa

- $\; \; \diamond \;$  tag { atribut: value; }
- ◈ element { proprietate: valoare; }

h1 { color: green; } body { background: black; } p { text-align: right; color: green; }

p { font-family: "times new roman";}

h1, h2, h3, p {font-family:arial; color:green; }

## Comentarii

◈ /\* Un comentariu se marcheaza asa \*/

### Class, ID

#### $\text{\&}$  HTML

#### $\triangle$  CSS

<p class="center">Paragraf centrat. $<$ /p>

<p class="right">Paragraf aliniat la dreapta.</p>

p.center {text-align:center}

p.right {text-align:right}

## Class, ID

#### $\text{\&}$  HTML

#### ◈ CSS

<div id="center">

<h1 class="center">Un titlu centrat</h1> <p class="center">O descriere centrata.</p>  $\langle$  div>

.center{text-align:center}

#center {text-align:center; color:blue; fontfamily:"sans serif"}

## Class, ID

- ◈ #id, .class stilizarea unui element HTML
- Atributul id este folosit in general in javascript, pentru a localiza un element html si executa actiuni asupra lui.
- ◈ Pe de alta parte atributul *id* trebuie sa fie unic in pagina. Asta inseamna ca nu poate exista un alt element html cu acelasi id. Prezenta mai multor elemente cu acelasi id, poate genera errori javascript si un corp html invalid.

#### Extern, Intern sau Inline

```
◈ Fișier CSS extern
```
<head>

```
<link rel="stylesheet" type="text/css" href="fisier_extern.css" />
```
 $\langle$ /head>

```
◈ CSS intern
```
 $<$ head $>$ 

```
<style type="text/css">
```
 $\langle$ /style>

 $\langle$ /head>

◈ CSS inline

Folosirea atributui style="..."

## Ordine, prioritate

- Formatare CSS inline (in interiorul tag-ului HTML)  $\diamondsuit$
- Formatere CSS interna (in sectiunea head a documentului)  $\diamondsuit$
- Formatare CSS externa (fisier .css extern)  $\diamondsuit$
- Standardul browser-ului (valori CSS atribuite standard)  $\diamondsuit$

## Background

- ◈ background-color (hexadecimal, RGB sau folosind numele in engleza)
- *background-image* (url-ul imaginii)  $\diamondsuit$
- *background-repeat* (repetarea imaginii pe verticală sau pe orizontală)  $\Diamond$ Valori: repeat-x, repeat-y, no-repeat
- *background-attachment* (imaginea de background este fixă)  $\Leftrightarrow$ Valori: fixed
- $\text{\textcircled{*}}$  background-position Valori: top right, center left, ...

#### Text

- ◈ color: (hexadecimal, RGB sau folosind numele in engleza)
- ◈ text-align: (left, center, right)
- ◈ text-decoration: (none, overline, line-through, underline, blink)
- ◈ text-transform: (uppercase, lowercase, capitalize)
- ◈ text-indent
- letter-spacing  $\diamondsuit$
- $\textcirc$  line-height
- ◈ direction
- Word-spacing ◈

#### Font

- $\diamond$  font-family
- ◈ font-style: (normal, bold, italic)
- ◈ font-size
- font-variant: (normal, small-caps)  $\Diamond$
- $\triangle$  Font-weight

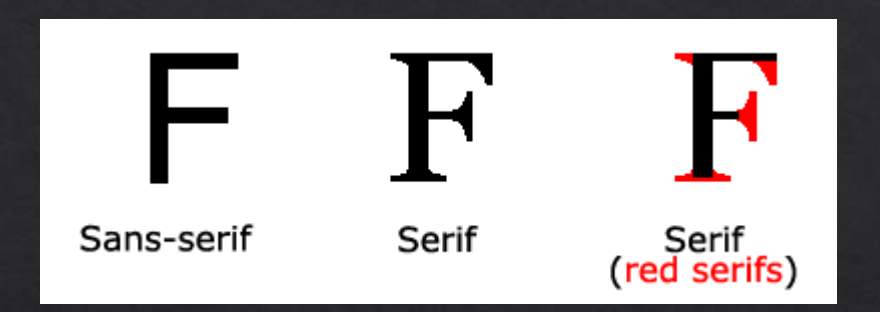

### Links

- $\text{\textdegree}$  a:link
- ◈ a:visited
- $\textcircled{*}$  a:hover
- ◈ a:active

## Margin, Border, Padding

- margin: distanta intre border si marginea paginii ◈
- border: marginea si cutia care incadreaza continutul ◈
- padding: distanta intre border si continut  $\diamondsuit$
- **content**: continutul propriu-zis (text, imagini, etc)  $\diamondsuit$

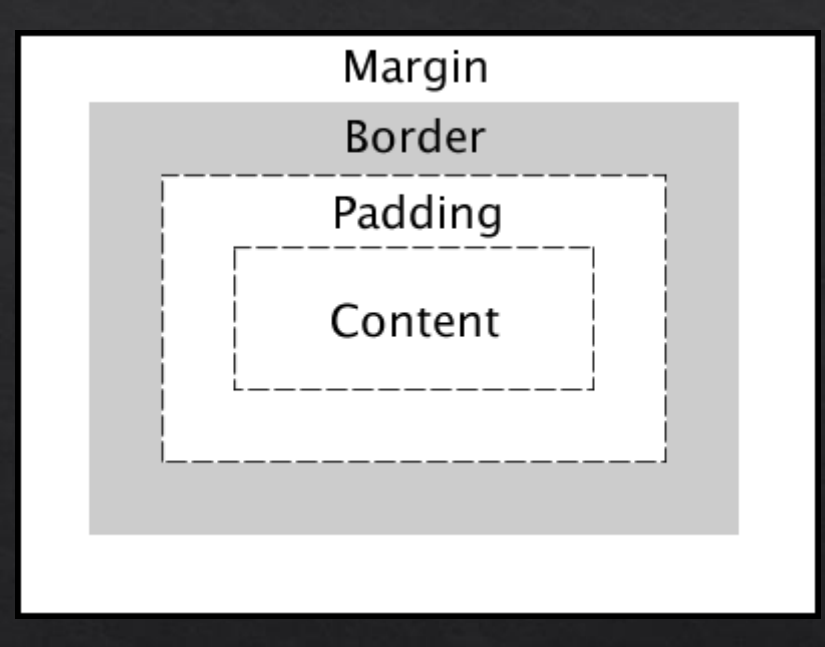

- latimea continutului + left padding + right padding + left border + right border + left margin + right ◈  $margin =$ Latimea totala
- inaltimea continutului + left padding + right padding + left border + right border + left margin + right ◈  $margin = \textbf{Inaltimea totala}$

## Margin, Border, Padding

- Soluted border: none, solid, dotted, dashed, double, groove, ridge, inset, outset
- ◈ border-width
- ◈ border-color
- ◈ margin-top; margin-right; margin-bottom; margin-left;
- $\Diamond$  padding-top; padding-right; padding-bottom; padding-left;

## Dimensiuni

- $\triangle$  height
- $\diamond$  width
- $\textcircled{*}$  max-height
- $\textcirc$  max-width
- $\textcircled{*}$  min-height
- $\textcircled{*}$  min-width
- ◈ Unități de măsură: px, cm, %

### Liste

- Solist-style-type: (disc, circle, square, none)
- Solist-style-image: (url catre imagine)
- Solist-style-position: inside, outside

# Poziționare

- $\diamond$  statica
- $\diamond$  fixa
- ◈ relativa
- $\textcircled{*}$  absoluta

 $\text{\Leftrightarrow}$  z-index

## Display

◈ visibility: (hidden, visible)

Som display: (none, inline, block, inline-block, table, table-cell, flex, ...)

### Float

State (none, left, right)

◈ clear: (both)

#### Pseudo-clase, Pseudo-elemente

- ◈ :hover, :link, :visited, :active, :target
- ◈ :first-child, :first-of-type, :last-child, :last-of-type
- $\Diamond$ :nth-child(n),:nth-last-child(2), nth-of-type(n)
- $\diamond$  :only-of-type, :only-child
- $\textcircled{*}$ : lang (language)
- ◈ :focus, :checked
- ◈ :disabled, :enabled,
- $\div$ : empty, : invalid, : valid
- ◈ :optional, :required, :read-only, :read-write
- $\sqrt{\ }$  :not(selector)
- $\textcircled{*}$  ::after
- $\diamond$  ::before
- $\otimes$  ::first-letter
- $\diamond$  ::first-line
- $\diamond$  ::selection

## Opacitate

opacity: 0.4; filter: alpha(opacity=40); /\* For IE8 and earlier \*/

## CSS [atribute] Selector

- [attribute]  $\diamondsuit$
- ◈ [attribute="value"]
- $\text{\textdegree}$  [attribute~="value"]
- $\textcircled{*}$  [attribute | = "value"]
- [attribute^="value"]  $\diamondsuit$
- [attribute\$="value"]  $\diamondsuit$
- ◈ [attribute\*="value"]

#### CSS-counters

- $\otimes$  counter-reset
- $\textcircled{*}$  counter-increment
- $\diamond$  content
- $\Diamond$  counter() sau counters()

body { counter-reset: section; }

h2::before { counter-increment: section; content: "Section " counter(section) ": "; }

<h1>Using CSS Counters:</h1> <h2>HTML Tutorial</h2> <h2>CSS Tutorial</h2> <h2>JavaScript Tutorial</h2>

**Using CSS Counters: Section 1: HTML Tutorial Section 2: CSS Tutorial Section 3: JavaScript Tutorial**